## **GONG - Errores #2261**

# **MARCADO LINEA DE GASTO - DEJAR COMENTARIO**

2015-06-19 10:39 - Alberto Ramirez

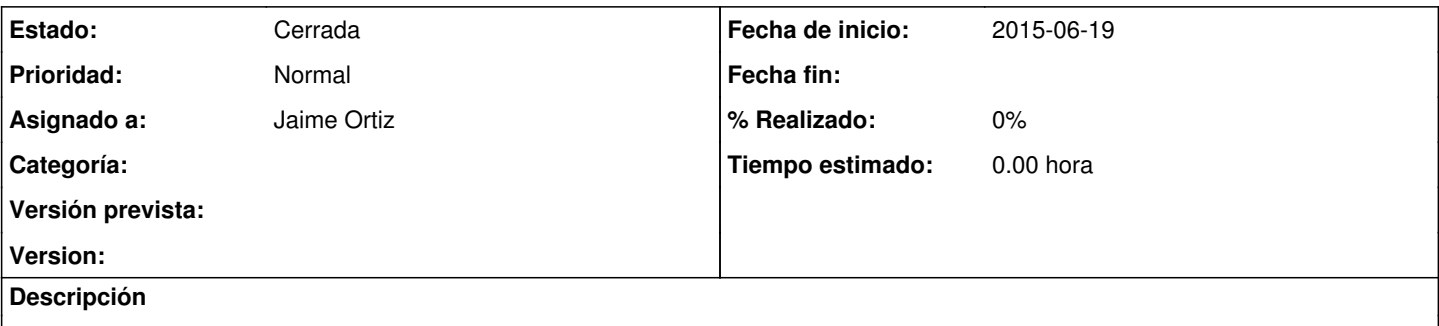

En Ejecución economica - Gasto, cuando marcarmos una linea de gasto y dejamos un comentario, este no se queda grabado. Al volver a entrar a la opción "marcar una linea de gasto" vemos que ha desaparecido todo lo que hemos escrito.

#### **Histórico**

#### **#1 - 2015-10-05 18:13 - Jaime Ortiz**

*- Asignado a establecido a Jaime Ortiz*

Solucionado.

## **#2 - 2015-11-04 10:30 - Jaime Ortiz**

*- Estado cambiado Nueva por Cerrada*

## **Ficheros**

Comentarios gasto.docx 187 KB 2015-06-19 Alberto Ramirez